# **Smart Proxy - Bug #5902**

## **VMware profile for disk doesn't stick**

05/23/2014 09:38 AM - Jon Skarpeteig

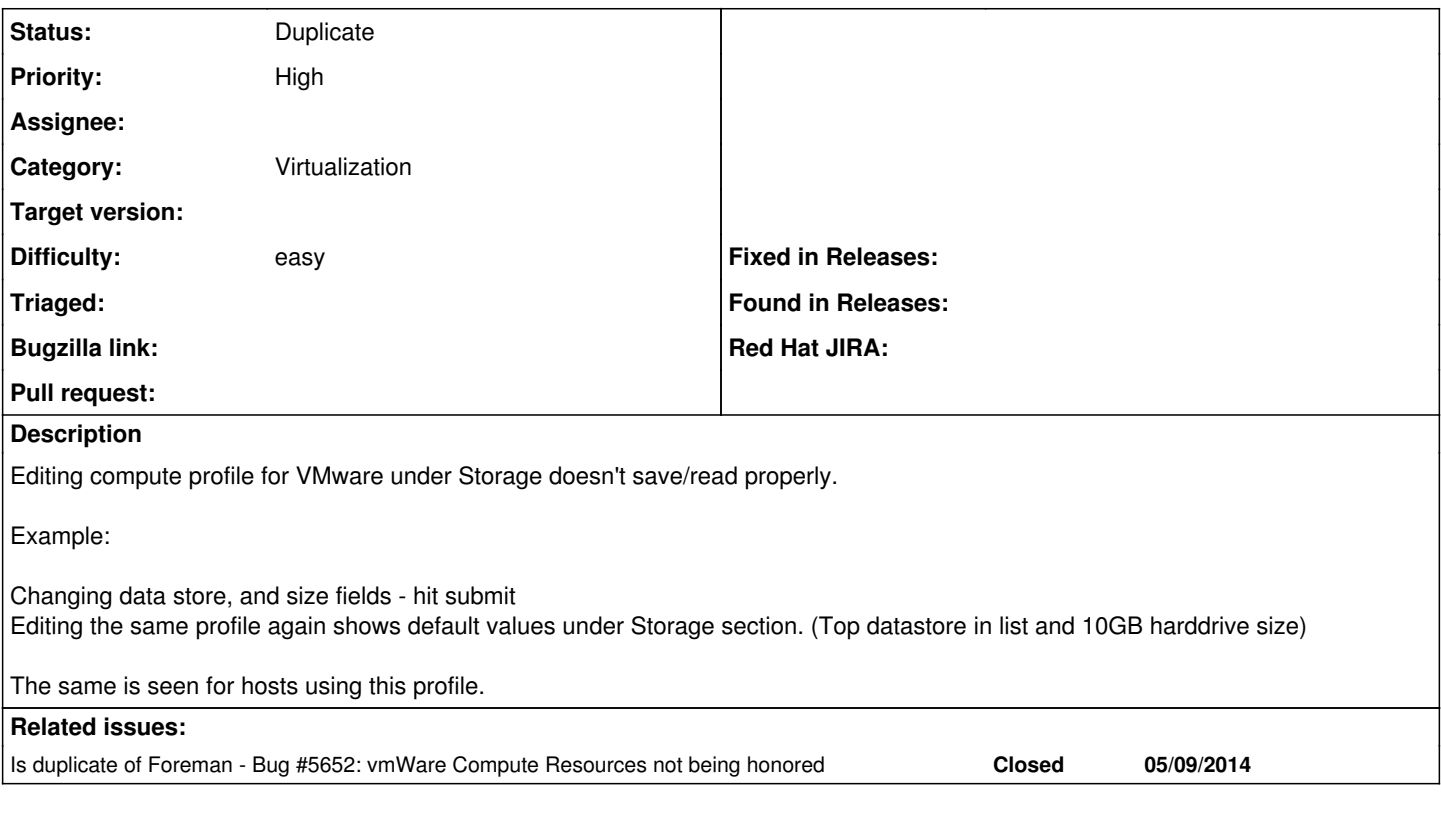

#### **History**

### **#1 - 05/23/2014 09:39 AM - Dominic Cleal**

*- Is duplicate of Bug #5652: vmWare Compute Resources not being honored added*

#### **#2 - 05/23/2014 09:40 AM - Dominic Cleal**

*- Status changed from New to Duplicate*

Thanks for the report, this is issue  $#5652$ , will be fixed in 1.5.1.